Chalmers | GÖTEBORGS UNIVERSITET

## Concurrent Programming TDA384/DIT391

Wednesday, 9 June 2021

Exam supervisor: N. Piterman (piterman@chalmers.se, 073 856 49 10)

(Exam set by N. Piterman and G. Schneider, based on the courses given in September-October 2020 and January-March 2021)

## Material permitted during the exam (hjälpmedel):

As the exam is run remotely we cannot realy restrict your usage of material.

Grading: You can score a maximum of 70 points. Exam grades are:

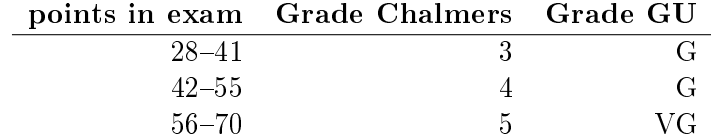

Passing the course requires passing the exam and passing the labs. The overall grade for the course is determined as follows:

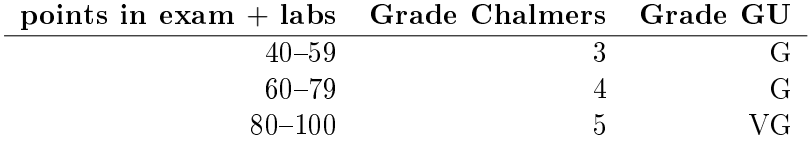

The exam results will be available in Ladok within 15 working days after the exam's date.

## Instructions and rules:

- You should be monitored on the dedicated zoom channel while taking the exam!
- Submit the exam solution as a PDF file on Canvas. The solution should be typeset using your favourite software. No scanned handwritten notes or diagrams are allowed.
- Please write your answers clearly and legibly: unnecessarily complicated solutions will lose points, and answers that cannot be read will not receive any points!
- Justify your answers, and clearly state any assumptions that your solutions may depend on for correctness.
- Answer each question on a new page. Glance through the whole paper first; five questions, numbered Q1 through Q5. Do not spend more time on any question or part than justified by the points it carries.
- Be precise. In your answers, try to use the programming notation and syntax used in the questions. You can also use pseudo-code, provided the meaning is precise and clear. If need be, explain your notation.
- A Word template and a Latex template are available on Canvas so you can use them to deliver your answer.

Q1.(14p). This question is concerned with the model of cake baking production using Erlang.

> The production system consists of two types of processes. There is a baking process that keeps track of which cakes have been baked, and M baker processes that do the work of baking. Each cake is baked by one baker, and one baker can bake multiple cakes sequentially. Baking a cake takes a non-trivial, indeterminate amount of time. Every baker asks the baking process for an unbaked cake, bakes it, and then gives it back. This is repeated until all cakes are baked. The baker processes terminate when there is no work left to be done (note though that the baking process never terminates).

> You can assume the following functions (you do not need to concern yourself with the internal structure of the cake data types.)

- bake(Cake): Bake the given cake (the work done by the bakers). Blocks while the cake is being baked. Returns a baked version of Cake.
- get\_unbaked\_cake(Cakes): Find and return a cake in the list Cakes which has not yet been baked. Returns false if all cakes have been baked.
- set\_baked\_cake(Cakes, Cake): Mark that Cake in the list Cakes has been baked.

(Part a). Implement the init\_bakers function, which spawns M baker processes (each running the baker function, which you will implement in the next question). Use the following signature:  $init\_\text{bakers(M)} \rightarrow \dots$  (2p)

(Part b).The baking process runs the following function:

```
baking1(Cakes) ->
  receive
    {idle, Pid} ->
      case get_unbaked_cake(Cakes) of
        false -> Pid ! finished ;
        Cake ->
          Pid ! {bake, Cake},
          receive
            {ready, CakeBaked} ->
               baking1(set_baked_cake(Cakes, CakeBaked))
          end
      end
 end.
```
3

Implement the baker function, which communicates with this baking process and behaves as described above. You can decide the signature of this function, but it should match your implementation of init\_bakers above. You can assume that the baking process is running and registered to the atom **baking**.  $(6p)$ 

(Part c). The 'baking1' function defined above is not efficient. Explain why.  $(2p)$ 

(Part d). The following is an attempt at improving the baking function:

```
baking2(Cakes) ->
  receive
    {idle, Pid} ->
      case get_unbaked_cake(Cakes) of
        false -> Pid ! finished ;
        Cake -> Pid ! {bake, Cake}
      end,
      baking2(Cakes) ;
    {ready, CakeBaked} ->
      baking2(set_baked_cake(Cakes, CakeBaked))
  end.
```
Explain why the above solution is an improvement over the previous version. Are there any potential problems with this implementation? Explain.  $(4p)$  Q2 (19p). We have seen the following parallel implementation of merge sort (lecture 09, combination of slides 21, 22, and 25):

```
1 public class PMergeSort extends RecursiveAction {
2 private Integer[] data;
3 private int low, high;
4
5 @override
6 protected void compute() {
7 if (high - low <= 1) {
8 sort(data,low,high); // sort sequentially small chunks of 1024
9 return; // or less
10 }
11 int mid = low + (high - low)/2; // mid point
12 // left and right halves
13 PMergeSort left = new PMergeSort(data,low,mid);
14 PMergeSort right = new PMergeSort(data,mid,high);
15 left.fork(); // fork thread working on left
16 right.fork(); // fork thread working on the right
17 left.join(); // wait for sorted left half
18 right.join(); // wait for sorted right half
19 merge(mid); // merge halves
20 }
21 }
```
The following appears somewhere in the main:

```
1 RecursiveAction sorter = new PMergeSort(numbers,0,numbers.length);
2 ForkJoinPool.commonPool().invoke(sorter);
```
Based on the dependency graph (or otherwise) for a run of invoke(sorter) when the array numbers has 8 elements, answer the following.

(Part a). How many threads participate in the computation?  $(4p)$ 

(Part b). What is the maximum number of tasks that can be executed in parallel in this implementation on the same data (excluding parent tasks waiting for a child task to finish)?  $(4p)$ 

You apply the second optimization in slide 25. That is, you change line 16 to right.compute(); and comment out line 18.

(Part c). How many threads participate now in the computation? (4p)

(Part d). What is the maximum number of tasks that can be executed in parallel?  $(3p)$ 

(Part e).

You now get an array with 9000 elements. Change the program according to the first advice in slide 25 so that the number of threads that participate in the computation does not change to all the previous answers.  $(4p)$  Q3 (11p). This program solves solves the critical section problem for two-threads. Remember that we assume that a thread leaves the critical section after a finite time but may stay forever in the non-critical section.

The label  $p_i$  can mean the command that follows  $p_i$ , or the proposition that thread  $p$  is at  $p_i$ , and the next command  $p$  will execute is  $p_i$ .

| int turn= 1; int flaga= 1; int flagb= 1; |                                |
|------------------------------------------|--------------------------------|
| p                                        | q                              |
| while(true) $\{$                         | while(true) $\{$               |
| $//NCS$ (non-critical section)           | $//NCS$ (non-critical section) |
| $p_1$                                    | $q_1$                          |
| flaga $= 0$ ;                            | flagb= $0$ ;                   |
| $p_2$ .                                  | $q_2$ :                        |
| turn= $1$ ;                              | turn= $0$ ;                    |
| $p_3$                                    | $q_3$                          |
| while(flagb!= turn) { };                 | while(flaga== turn) { };       |
| $p_4$                                    | $q_4$                          |
| $// CS$ (critical section)               | $// CS$ (critical section)     |
| $p_5$                                    | $q_5$                          |
| flaga $= 1$ ;                            | flagb= $1$ ;                   |
| $p_6$                                    | $q_6$                          |
|                                          |                                |

For simplicity, we ignore the locations  $p_1$  and  $p_4$  and similarly  $q_1$  and  $q_4$ . Process p moves directly from  $p_4$  to  $p_6$  and from  $p_6$  to  $p_2$  and similarly for  $q$ . We treat  $p_6$  and  $q_6$  as the critical section.

(Part a) Show that  $(p_2 \iff$  (flaga == 1)) is an invariant of the program. That is, it always holds. Show that it holds initially and that it is preserved under every transition of process  $p$ . (2p)

Use the invariant  $(q_2 \iff$  (flagb == 1)) without proof. Notice that these are equivalent to  $((p_3 \vee p_4 \vee p_6) \iff$  (flaga == 0)) and  $((q_3 \vee q_4 \vee q_6) \iff (flagb == 0)).$ 

(Part b) Show that  $(p_4 \implies ((\text{turn} == 1) \lor q_4))$  is an invariant of the program. Show that it holds initially and that it is preserved under every transition of **every process**.  $(3p)$ 

The invariant  $(q_4 \implies ((\text{turn} == 0) \lor p_4))$  holds as well.

(Part c) Show that  $(p_6 \implies ((\text{turn} == 1) \vee q_4))$  is an invariant of the program.  $(3p)$ 

Use the invariant  $(q_6 \implies ((\text{turn} == 0) \lor p_4))$  without proof.

(Part d) Show that the program maintains mutual exclusion.  $(3p)$ .

Q4 (17p). The program from Q3 is repeated below for convenience.

| int turn= 1; int flaga= 1; int flagb= 1; |                                |
|------------------------------------------|--------------------------------|
| р                                        | q                              |
| while(true) $\{$                         | while(true) $\{$               |
| $//NCS$ (non-critical section)           | $//NCS$ (non-critical section) |
| $p_1$                                    | $q_1$                          |
| flaga $= 0$ ;                            | flagb= $0$ ;                   |
| $p_2$                                    | $q_2$                          |
| turn= $1$ ;                              | turn= $0$ ;                    |
| $p_3$                                    | $q_3$                          |
| while(flagb!= turn) { };                 | while(flaga== turn) { };       |
| $p_4$ :                                  | $q_4$                          |
| $// CS$ (critical section)               | $// CS$ (critical section)     |
| $p_5$                                    | $q_5$                          |
| flaga $= 1$ ;                            | flagb= $1$ ;                   |
| $p_6$                                    | $q_6$                          |
|                                          |                                |

You are going to construct the transition table of this program. A full state is of the form  $(p_i,q_j,$  <code>flaga</code>, <code>flagb</code>, <code>turn</code>), where  $i$  and  $j$  range over  $\{2,3,4,6\}$ , and flaga, flagb, and turn range over 0 and 1. From  $\mathbf{Q2}$ we know that flaga and flagb can be deduced from  $p_i$  and  $q_j$ . So a reduced state is of the form  $(p_i, q_j, \texttt{turn})$ . As transitions into  $p_4$  and  $q_4$  set turn, we can ignore the value of turn when both  $p$  and  $q$  are in locations 2 or 3. Only 16 states are reachable.

Notation: We denote the value of turn by  $x$  when we do not care about it. For example,  $(p_2, q_2, x)$  correponds to either  $(p_2, q_2, 0)$  or  $(p_2, q_2, 1)$ .

Here is a partial state transition table for the program above. As mentioned, only 16 states are reachable from the initial state  $(p_2, q_2, 1)$ .

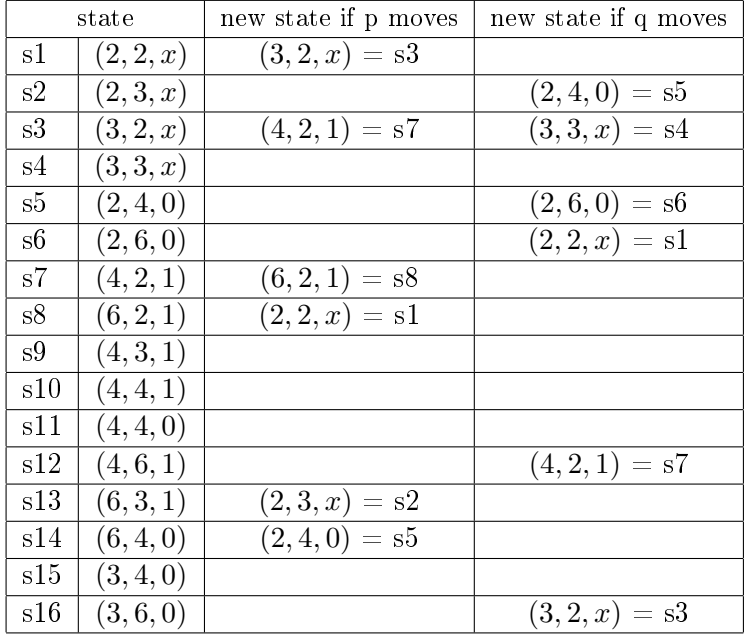

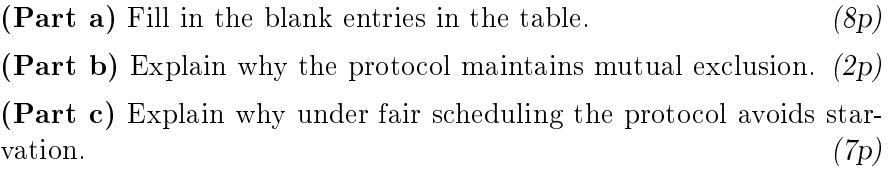

Q5 (9p). Consider this two-threaded program with threads s and t. The two threads share the variables n1 and n2. The function  $unknown(\cdot, \cdot)$  is an unknown function that gets two integer parameters and returns one integer. The function unknown is meant to remain completely unknown.

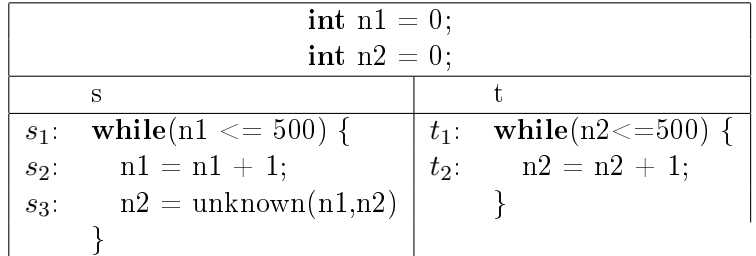

The labels  $s_1, s_2, s_3, t_1$  and  $t_2$  are given only for ease of reference.

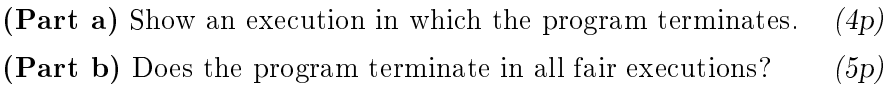